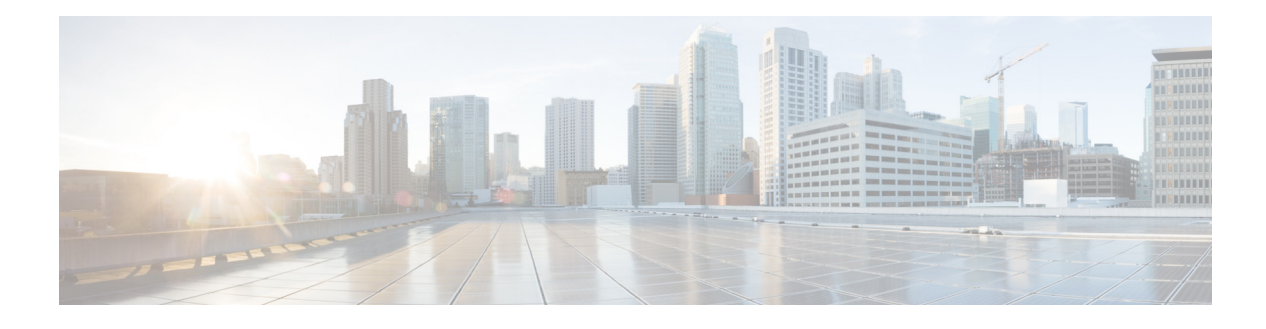

# **Preface**

This guide describes how to install, configure, and use the Cisco Configuration Professional Express (Cisco CP Express).

## **Audience**

This guide is for network administrators who use the Cisco CP Express Admin View.

## **Purpose**

The purpose of this guide is to help administrators get started with the Cisco CP Express. It consists of these chapters:

- **•** Introduction, page 1-1
- **•** Installing and Setting Up Cisco CP Express Admin View, page 2-1
- **•** Accessing the Wireless Interface, page 3-1
- **•** Uninstalling and Upgrading Cisco CP Express Admin View, page 4-1

#### **Conventions**

 $\Gamma$ 

This document uses these conventions:

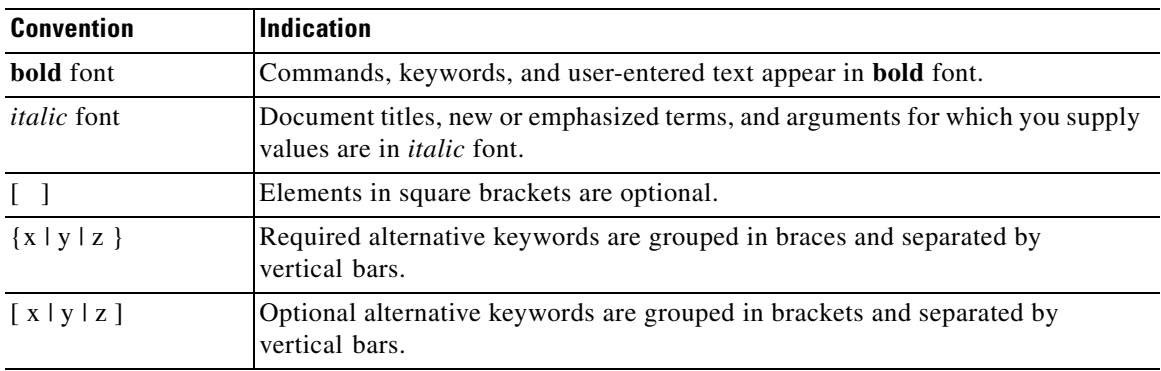

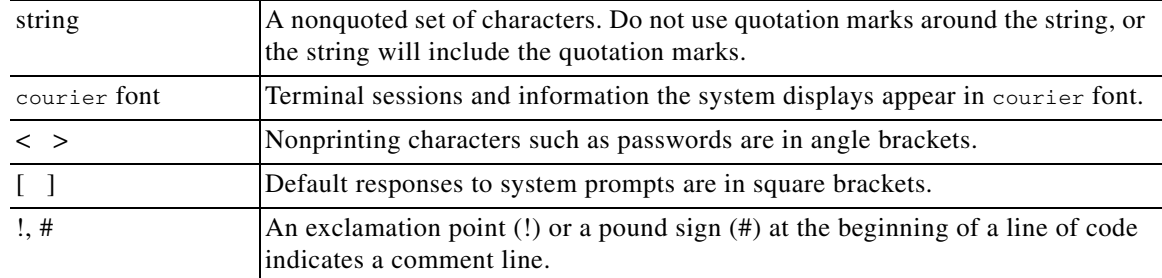

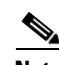

**Note** Means *reader take note*.

 $\boldsymbol{\mathcal{P}}$ 

**Tip** Means *the following information will help you solve a problem*.

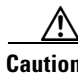

**Caution** Means *reader be careful*. In this situation, you might perform an action that could result in equipment damage or loss of data.

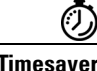

**Timesaver** Means *the described action saves time*. You can save time by performing the action described in the paragraph.

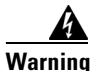

**Warning Means** *reader be warned***. In this situation, you might perform an action that could result in bodily injury.**

## **Obtaining Documentation and Submitting a Service Request**

For information on obtaining documentation, submitting a service request, and gathering additional information, see the monthly *What's New in Cisco Product Documentation*, which also lists all new and revised Cisco technical documentation, at:

<http://www.cisco.com/en/US/docs/general/whatsnew/whatsnew.html>

Subscribe to the *What's New in Cisco Product Documentation* as a Really Simple Syndication (RSS) feed and set content to be delivered directly to your desktop using a reader application. The RSS feeds are a free service and Cisco currently supports RSS version 2.0.

ן